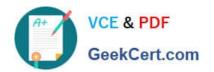

# C2010-597<sup>Q&As</sup>

IBM TRIRIGA Application Platform V3.2.1 Application Development

## Pass IBM C2010-597 Exam with 100% Guarantee

Free Download Real Questions & Answers PDF and VCE file from:

https://www.geekcert.com/c2010-597.html

100% Passing Guarantee 100% Money Back Assurance

Following Questions and Answers are all new published by IBM Official Exam Center

- Instant Download After Purchase
- 100% Money Back Guarantee
- 365 Days Free Update
- 800,000+ Satisfied Customers

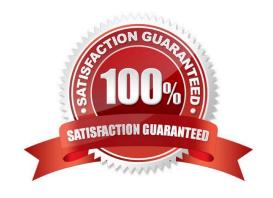

## https://www.geekcert.com/c2010-597.html

### 2024 Latest geekcert C2010-597 PDF and VCE dumps Download

#### **QUESTION 1**

When looking at a workflow instance, what can the red border around a task mean?

- A. The task has failed.
- B. The task was skipped.
- C. The task is a critical task.
- D. The task has been completed.

Correct Answer: A

#### **QUESTION 2**

The Association tab of a form is not available at runtime. What should be done to make this tab visible?

- A. Configure the Show Association setting in Form Builder
- B. Configure the Include Association Tab setting in Data Modeler
- C. Configure the Visible setting in the Association tab in Form Builder
- D. Configure the Visible setting in the Association tab in the pre-load workflow

Correct Answer: A

#### **QUESTION 3**

Business objects are created using which tool?

- A. Form Builder
- B. Data Modeler
- C. Data Integrator
- D. Association Manager

Correct Answer: B

#### **QUESTION 4**

What is the process to hide a state transition action from view in a form?

- A. Select Secondary Action in the sub actions properties in Form Builder.
- B. Deselect Default Display in the state transition properties in Form Builder

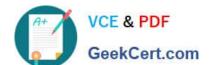

#### https://www.geekcert.com/c2010-597.html 2024 Latest geekcert C2010-597 PDF and VCE dumps Download

- C. Select Secondary Action in the state transition properties in Form Builder.
- D. Configure Includes/Excludes in the sub actions properties in Form Builder.

Correct Answer: B

#### **QUESTION 5**

Which statement is true when choosing between using a smart section or locator field?

- A. A locator field allows live link; a smart section does not.
- B. A locator field can be overloaded with alternate data types; a smart section cannot.
- C. A smart section only creates an association; a locator field creates an association and a reference.
- D. A smart section can be mapped directly with data integrator using the keyword Associate; a locator field cannot.

Correct Answer: B

C2010-597 Practice Test

C2010-597 Exam Questions

C2010-597 Braindumps